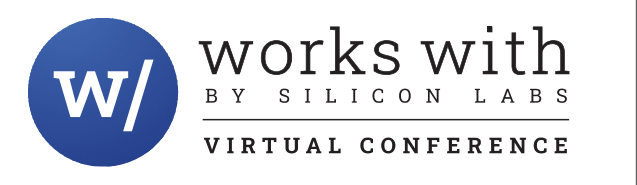

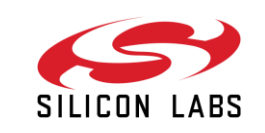

# How to Drive an ePaper Module with a wireless **MCU**

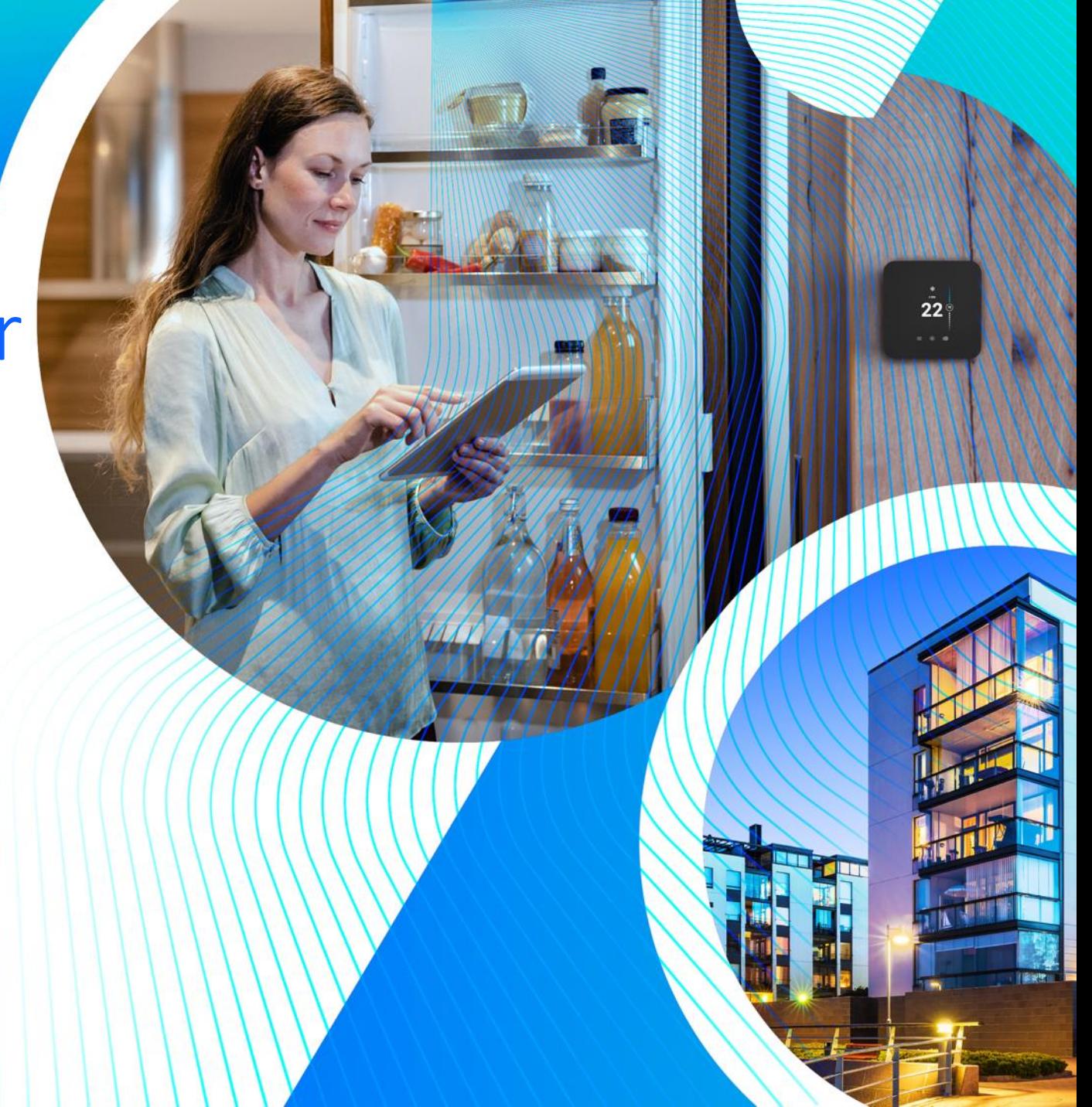

- **Introduction to Electronic Shelf Labels** 
	- Use Cases and environments
- **Eink electronic paper display (EPD) overview** 
	- Operations and current consumption
- Walk through of the demo project with video tutorial
	- Configuration Details
- $-Q & A$

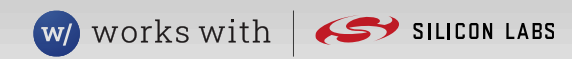

# What is an Electronic Shelf Label (ESL)

## **ESL is displaying product pricing on shelves**

- Accurate and dynamic pricing
- Geo-location in ESL tags increase picking productivity
- Help to manage overall inventory level
- Real-time in-store advertisement for customer interaction and personalized communication
- **Inside of a typical ESL device** 
	- Electronic paper display (EPD)
	- Ultra low power wireless SoC
	- Coin cell battery
	- LED indication lights
- **Fundamental enabler of store digitalization**

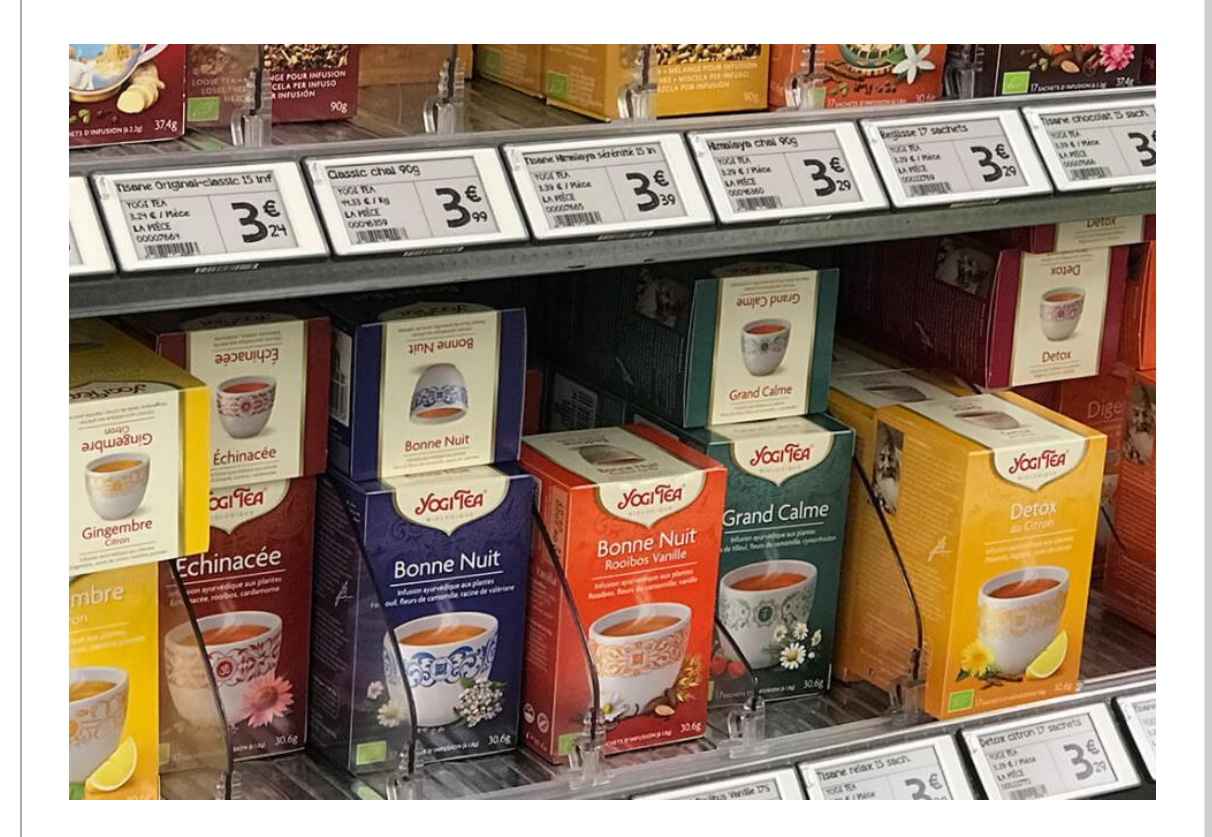

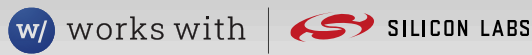

Eink electronic paper display (EPD) overview

# How does the EPD work?

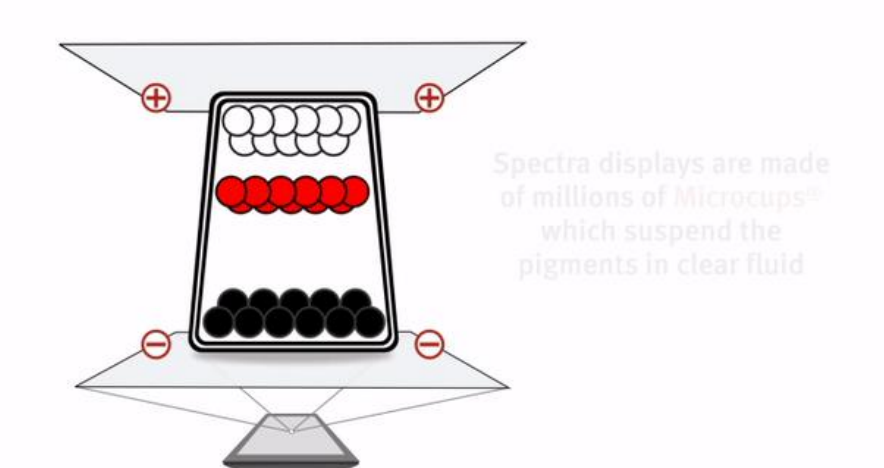

### **Fundaments of operation**

- **Millions of tiny capsules**
- Capsules diameter like human hair
- **Filled with colored liquid**
- Top and bottom electrodes to issue movement

### **Key characteristics**

- No current draw when static frame on the picture
- Significant amount of current during frame update
- **Image update takes typically several seconds**

### Figure from E Ink's Spectra product line

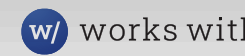

# Connecting EPD module with host electronics

## **Chip on Glass (COG) driver**

- Integrated into the EPD module's glass
- Generates needed power rails needed by the panel
- Drives the EPD display and the related circuit
- Internal frame memory and registers
- Interact with driver MCU
- **Connection through EPD's ribbon cable** 
	- SPI connection interface for host MCU
	- External discrete devices needed for COG charge pump to operate

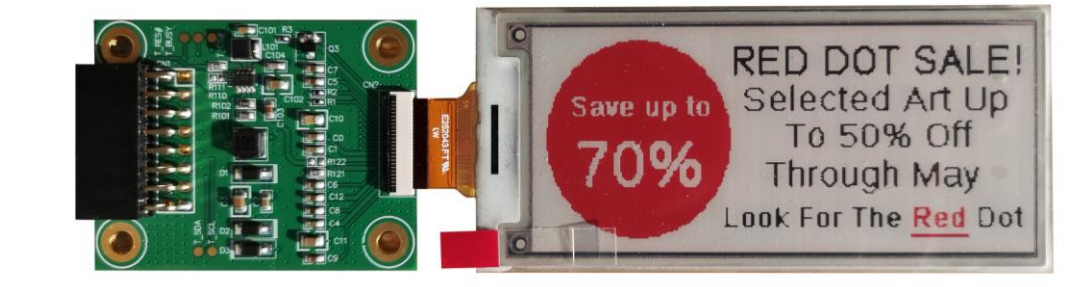

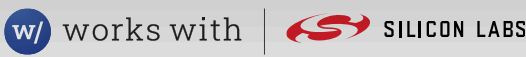

# Creating the displayed image

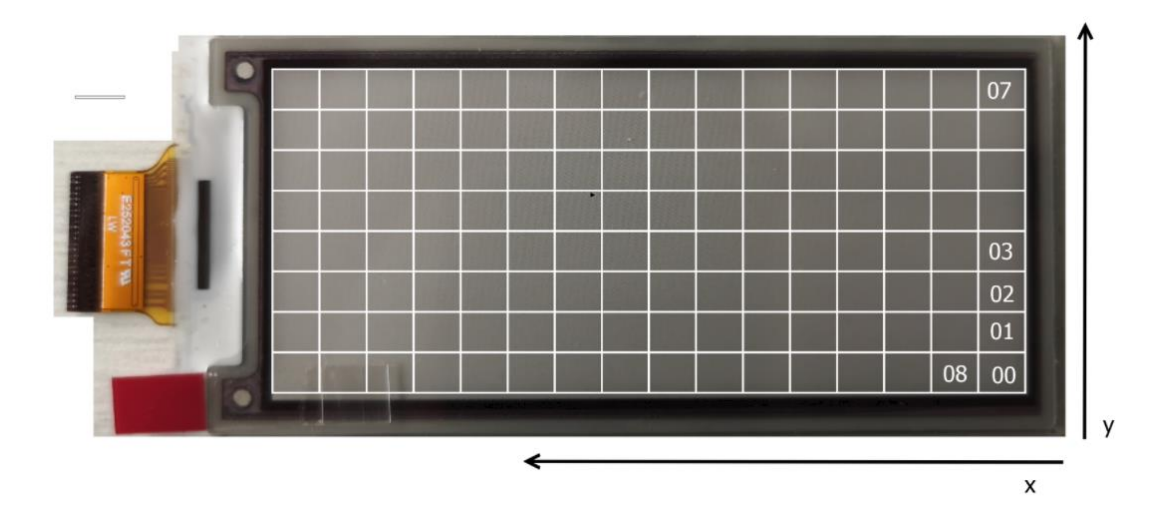

### **Image preparation for EPD**

- Image conversion to 1 dimensional array
- Separate image buffers for each color

### **To draw an image on the EPD panel MCU**

- Powers up and initialize the COG
- Writes the new image data to buffers
- COG manages display update process causing the display to flicker for some seconds
- Power off the COG driver once update complete

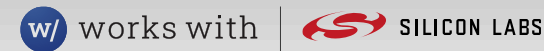

Demo project - Driving Electronic Paper Displays (E-Paper)

# Demo project overview

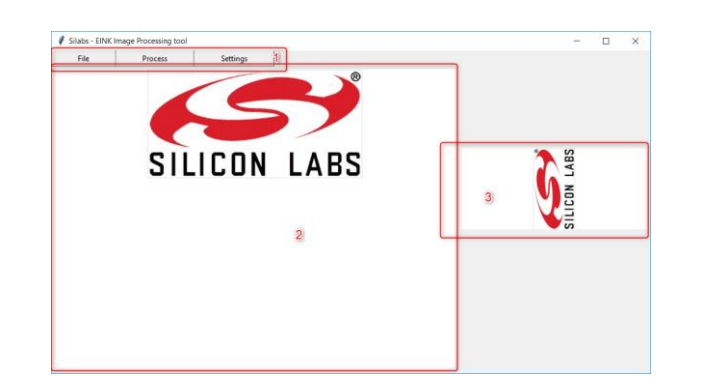

**Generate image suitable for EPD Utilizing Python based tool**

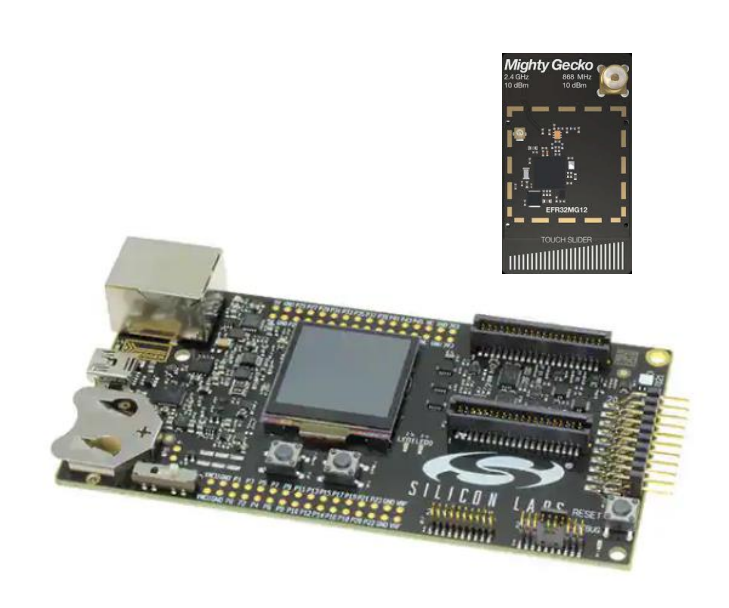

**Connects wirelessly to the node Sends over the stored image Controlled by host PC**

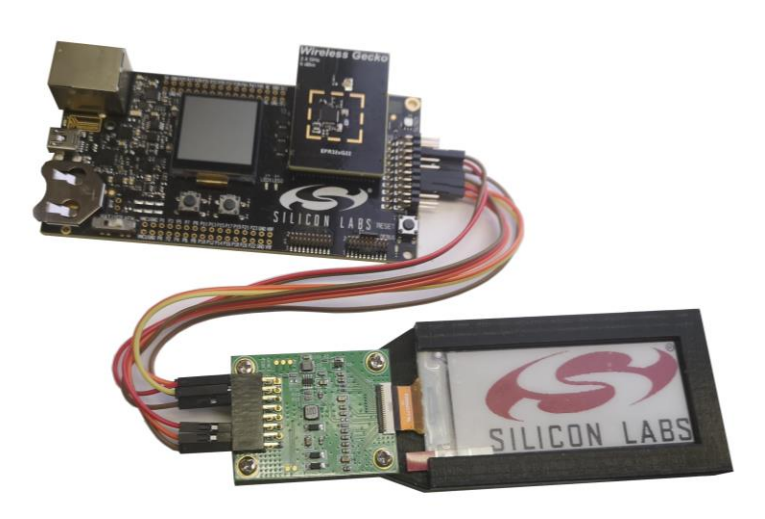

### S E TUPERE E PORT ANNO E PORT A GATEMENT ANN AN E ANN AN DIRECTIVE ANN AN E PORT ANN AN E PORT ANN ANN AN E PO

**Receives wirelessly the sent image Manages the EPD module update Resumes to ultra low power mode**

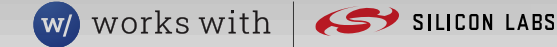

# Demo video – Project setup with Host

### **Software in use on Windows 10 PC**

- Silabs Simplicity Studio V5 with SDKs
- Python 3.9 with
	- ▸ Python Image module
	- ▸ PySerial
- Image conversion tool coming with the demo package

### **Key demonstration**

- Download of the demo project
- HW and SW requirements and installation
- Import projects to Studio V5, compile and flash
- Ready to be used

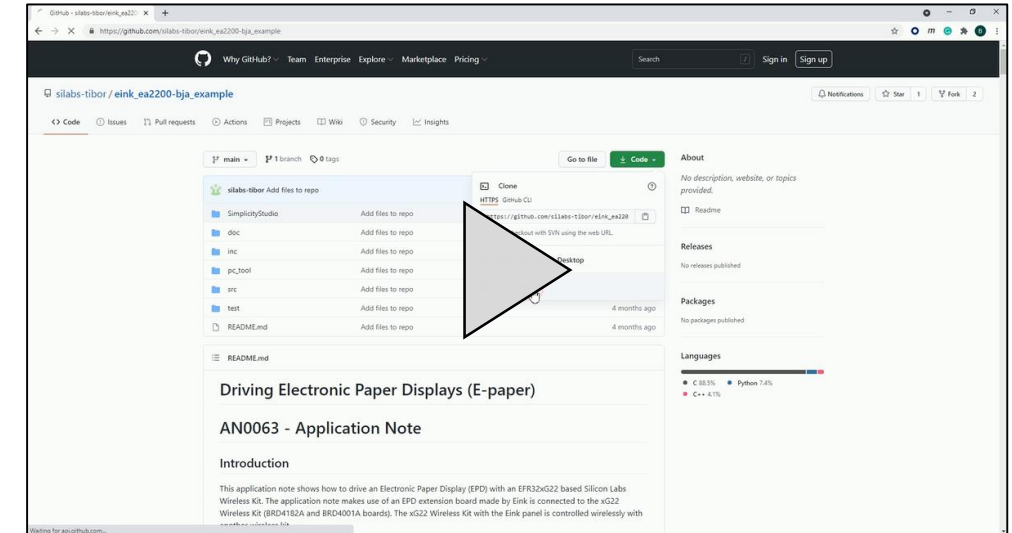

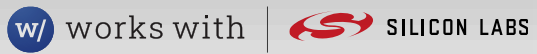

# Demo video – Image setup for gateway

### **Used material**

- SLWMB4001A : Wireless Starter Kit Mainboard
- SLWRB4163A : EFR32MG12 radio board
- eink\_brd4163a\_gateway project
- Image conversion tool

### **Key demonstration**

- HW and SW are ready
- Usage of Image processing tool
- Send the new frame to the EPD node
- Usecase: Apple promotion

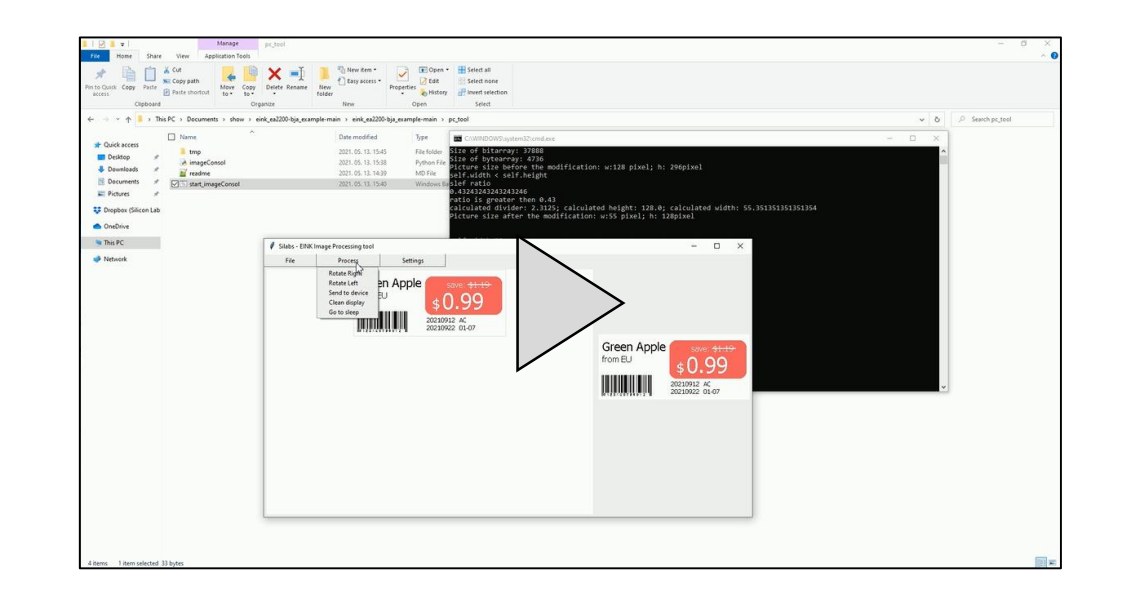

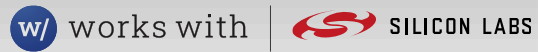

# Demo video – EPD node project

### **Used material**

- SLWMB4001A : Wireless Starter Kit Mainboard
- SLWRB4182A : EFR32xG22 radio board
- Eink HULK driving board : EPD display and driver
- Jumper cables
- eink\_brd4182a\_endnode project

### **Key demonstration**

- HW and SW are ready
- Running from coin cell battery
- EPD performs the frame update
- EPD current consumption
- Usecase: Apple price promoted

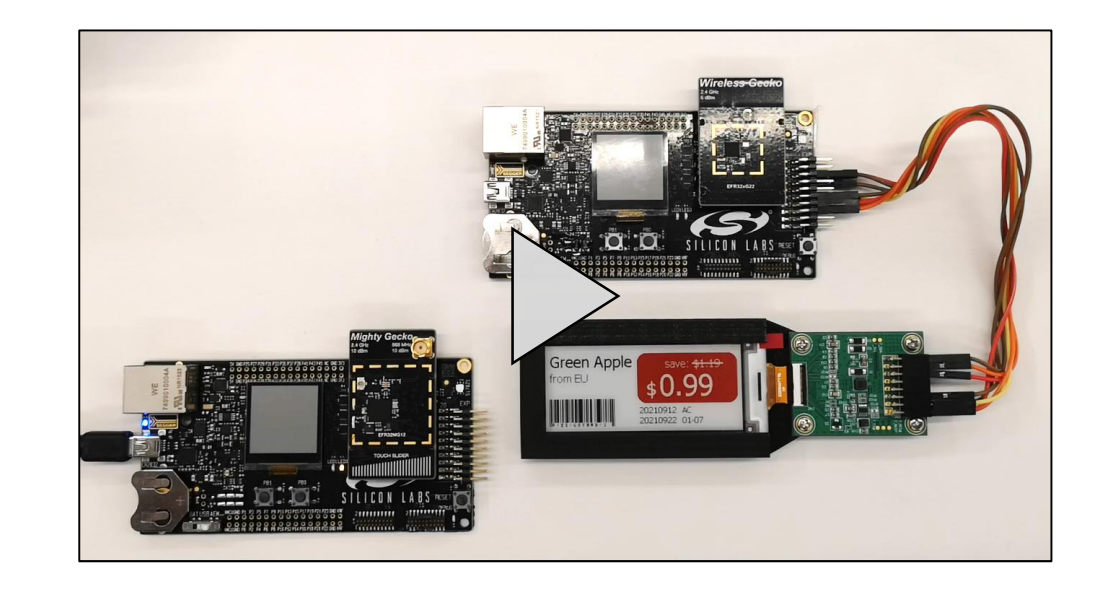

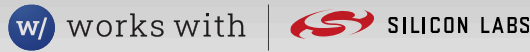

# Demo resources

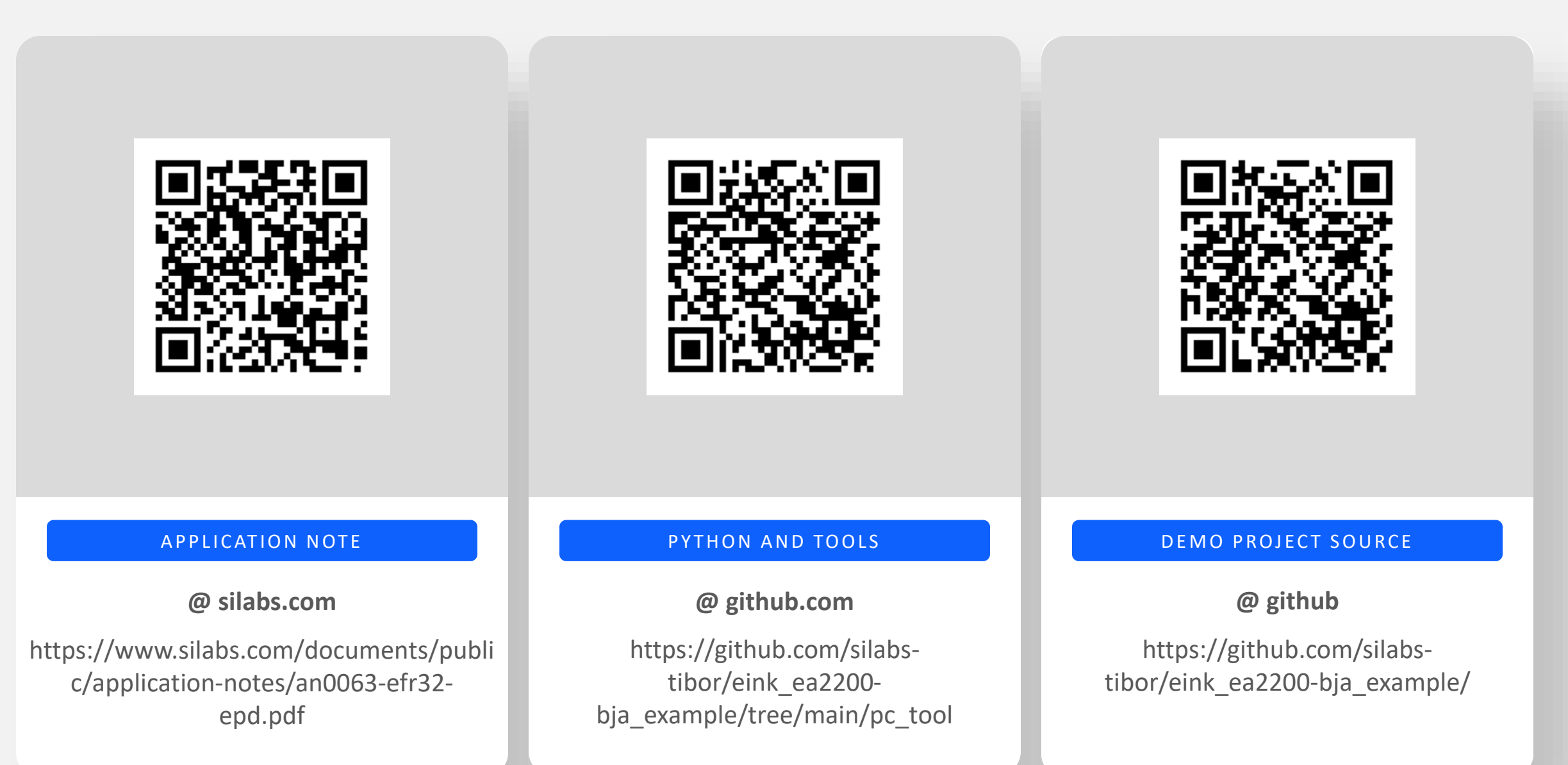

# Thank you

# Q & A